AutoCAD Crack [Mac/Win]

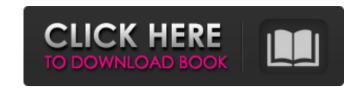

## AutoCAD With Key Download

Use AutoCAD to design, create and modify objects for the design, construction and manufacturing of a variety of products including automobiles, machines, buildings, structures, ships, boats and equipment. Because of AutoCAD: Sectioning Model Space Draw Drawing Bounding Box Actions and Events Drawing Dimension Sectioning is the ability to change the face/parallel side of a 3D object, or to create multiple faces for a single object. Sectioning allows you to put parts in a section plane to quickly design and create. This figure shows how to turn a 3D object and select one or more sections (CADALIGNS) in the Section Section Section plane in the Section Section Section Section Section Section plane in the Section Section Section Section Section sections in a plan view Object plane: Specify the plane on which to create sections Object: Specify one or more objects in a plan view Section plane can be changed using the following option: To: Specify a plane on which to create sections of the model sections of the model of the model and the create sections of the plane on which to create sections of the plane on which to create sections

#### AutoCAD Crack+ Free Download [Mac/Win]

2D A wide range of 2D features were introduced with AutoCAD Crack Mac 2017. These include the ability to view complex DWG layers, in 3D, on a 2D drawing. The ability to view complex DWG layers, in 3D, on a 2D drawing, even when the 3D drawing itself is not visible. A new tool for editing 2D text is available, making it easier to create professional looking 2D designs, in a step. 3D AutoCAD's 3D modeling features were developed and first introduced in AutoCAD 2002. They have been improved substantially in each release. With AutoCAD 2018, 3D buildings, shells, and furniture were added. With AutoCAD 2018, 3D modeling extenses were developed and first introduced in AutoCAD 2018, 3D modeling status, including: As CAD tools become more powerful, they are being used in increasingly wider areas. 3D data can be added from many other software systems such as AutoCAD. It is possible to integrate an integrated 3D CAD system with other areas of product design and use it to create a complete product design. Features and compatibility AutoCAD 2019 has the ability to output to a wide variety of file formats, including outputting to: DWG DXF DWF (with integrated DXF support) ESRI Shapefile FC (or GDB) Layer files PLY (Polygons, Lines, and curves) TLOG (Telecom Log) File formats that can be opened and edited by AutoCAD native) DWF (AutoCAD native) DWF (AutoCAD native) D

## AutoCAD Crack+ (2022)

Enter the following command line in the command line, it will get you the keygen. aa -k -u \*.vmsettings.xml Run the following command in the command line, it will generate the key and make it active. If your antivirus is blocking autocad key, then install it manually. Follow the same steps to install autocad with the manual installation. Can someone please help me as this is really new for me. I am stuck here for long time. A: The autocad command, as far as I know, is not dependent on a product key. So, the command you need to run is: aa -k u\*.vmsettings.xml with the path you used when you installed the software. You can create a batch file, it will create a batch file with: aa -k u\*.vmsettings.xml with something like: update.vmsettings.xml with something like: update.vmsettings.xml with something like: update.vmsettings.xml with something 2 (CRY2), a novel member of the CRY family of proteins, is involved in the negative phototaxis of the marine cyanobacterium Synechococcus. Recently, the structure of the CRY2 protein was determined. This study represents the first crystal structure of a member of the CRY family and suggests that it is a unique class of regulatory proteins, with no homology to any other protein family. Here,

#### What's New In?

PCL Export: Export drawings to a pre-created portable format (PDF, DXF, and DWG) that is easily transferred to other CAD programs. (video: 2:00 min.) Full-featured Data Entry: Manage drawing content and incorporate your drawings into data. Insert layers, text, symbols, linked files, and table options and a comprehensive library of content. (video: 3:10 min.) Faster Drawing with Extensions: Create and edit symbols on the fly. Draw new and edit existing symbols with the same ease as texts and meshes. Draw in places you can't currently draw. (video: 1:30 min.) Revision History: Keep track of all the changes you've made to your drawings. Add comments to individual parts or layers of your drawings. (video: 1:30 min.) Working Together with Others: Work in groups with other users and collaborate with multiple users on the same drawing simultaneously. Coordinate your groups and communicate when you need to. (video: 1:30 min.) Hentoring: Train students to use AutoCAD and solve problems the same way you would. Learn from the best instructors in the world. (video: 1:45 min.) File Formats: Use any of the more than 200 supported file formats for CAD data. Aero: An AutoCAD innovation, more than 1,000 unique 3D models are available in Aero. (video: 1:15 min.) Aria: Numerous enhancements have been made to the functionality of aritc and solids. (video: 1:15 min.) Project Management: Organize and schedule your designs as you work. Add comments to individual elements of your drawings in multiple currency: Reduce your work time and maximize your profits by working with drawings in multiple currency: Reduce your work flow by modifying the toolbar, and your tools will keep up with the changes. (video: 1:15 min.) Relaxed 3D Shading: Create the look and feel you want with unlimited shading options and per-face shading. 3D Styles

# System Requirements:

PC OS: Windows 7 or 8 (64-bit operating system with Service Pack 1 installed) CPU: Intel i3, Core i5, or Core i7 processor RAM: 4 GB Hard Disk Space: 2 GB Graphics: DirectX 9.0c-compatible hardware with Shader Model 3.0 support Additional Notes: The game is currently playable with 2 GB of RAM. Console OS: Nintendo Switch CPU: ARM® v8(64bit) CPU RAM: 2 GB

Related links: